# **Advanced Message Queuing Protocol (AMQP) Management Version 1.0**

### **Working Draft 07**

#### **20 February 2014**

#### **Technical Committee:**

[OASIS Advanced Message Queuing Protocol \(AMQP\) TC](http://www.oasis-open.org/committees/amqp/)

#### **Chairs:**

Ram Jeyaraman [\(Ram.Jeyaraman@microsoft.com\)](mailto:Ram.Jeyaraman@microsoft.com), [Microsoft](http://www.microsoft.com/) Robert Godfrey [\(robert.godfrey@jpmorgan.com\)](mailto:robert.godfrey@jpmorgan.com), [JPMorgan Chase & Co.](http://www.jpmorganchase.com/)

#### **Editors:**

Robert Godfrey [\(robert.godfrey@jpmorgan.com\)](mailto:robert.godfrey@jpmorgan.com), [JPMorgan Chase & Co.](http://www.jpmorganchase.com/) David Ingham [\(David.Ingham@microsoft.com\)](mailto:David.Ingham@microsoft.com), [Microsoft](http://www.microsoft.com/) Rob Dolin [\(RobDolin@microsoft.com\)](mailto:RobDolin@microsoft.com), [Microsoft](http://www.microsoft.com/)

#### **Related work:**

This specification is related to:

 *OASIS Advanced Message Queuing Protocol (AMQP) Version 1.0 Part 0: Overview*. 29 October 2012. OASIS Standard. [http://docs.oasis-open.org/amqp/core/v1.0/os/amqp-core](http://docs.oasis-open.org/amqp/core/v1.0/os/amqp-core-overview-v1.0-os.html)[overview-v1.0-os.html.](http://docs.oasis-open.org/amqp/core/v1.0/os/amqp-core-overview-v1.0-os.html)

#### **Abstract:**

AMQP Management is layered on top of the AMQP protocol. Management operations are performed by sending command messages to management nodes. Management commands are sent in the body of messages encoded using the AMQP Type System. The results of management operations are returned using the AMQP Request/Response pattern. This specification defines four standard operations which are expected to be common to all types of manageable entities: Create, Read, Update and Delete. Additionally manageable entities may support entity specific operations.

Management nodes also support discovery operations. These operations allow discovery of: manageable entities, the operations which can be performed on them, and other management nodes within the system.

#### **Status:**

This [Working Draft](http://www.oasis-open.org/committees/process.php#dWorkingDraft) (WD) has been produced by one or more TC Members; it has not yet been voted on by the TC or [approved](http://www.oasis-open.org/committees/process.php#committeeDraft) as a Committee Draft (Committee Specification Draft or a Committee Note Draft). The OASIS document [Approval Process](http://www.oasis-open.org/committees/process.php#standApprovProcess) begins officially with a TC vote to approve a WD as a Committee Draft. A TC may approve a Working Draft, revise it, and reapprove it any number of times as a Committee Draft.

#### **Initial URI pattern:**

<http://docs.oasis-open.org/amqp/amqp-man/v1.0/csd01/amqp-man-v1.0-csd01.doc>

(Managed by OASIS TC Administration; please don't modify.)

#### Copyright © OASIS Open 2014. All Rights Reserved.

All capitalized terms in the following text have the meanings assigned to them in the OASIS Intellectual Property Rights Policy (the "OASIS IPR Policy"). The full [Policy](http://www.oasis-open.org/policies-guidelines/ipr) may be found at the OASIS website.

This document and translations of it may be copied and furnished to others, and derivative works that comment on or otherwise explain it or assist in its implementation may be prepared, copied, published, and distributed, in whole or in part, without restriction of any kind, provided that the above copyright notice and this section are included on all such copies and derivative works. However, this document itself may

not be modified in any way, including by removing the copyright notice or references to OASIS, except as needed for the purpose of developing any document or deliverable produced by an OASIS Technical Committee (in which case the rules applicable to copyrights, as set forth in the OASIS IPR Policy, must be followed) or as required to translate it into languages other than English.

The limited permissions granted above are perpetual and will not be revoked by OASIS or its successors or assigns.

This document and the information contained herein is provided on an "AS IS" basis and OASIS DISCLAIMS ALL WARRANTIES, EXPRESS OR IMPLIED, INCLUDING BUT NOT LIMITED TO ANY WARRANTY THAT THE USE OF THE INFORMATION HEREIN WILL NOT INFRINGE ANY OWNERSHIP RIGHTS OR ANY IMPLIED WARRANTIES OF MERCHANTABILITY OR FITNESS FOR A PARTICULAR PURPOSE.

# **Table of Contents**

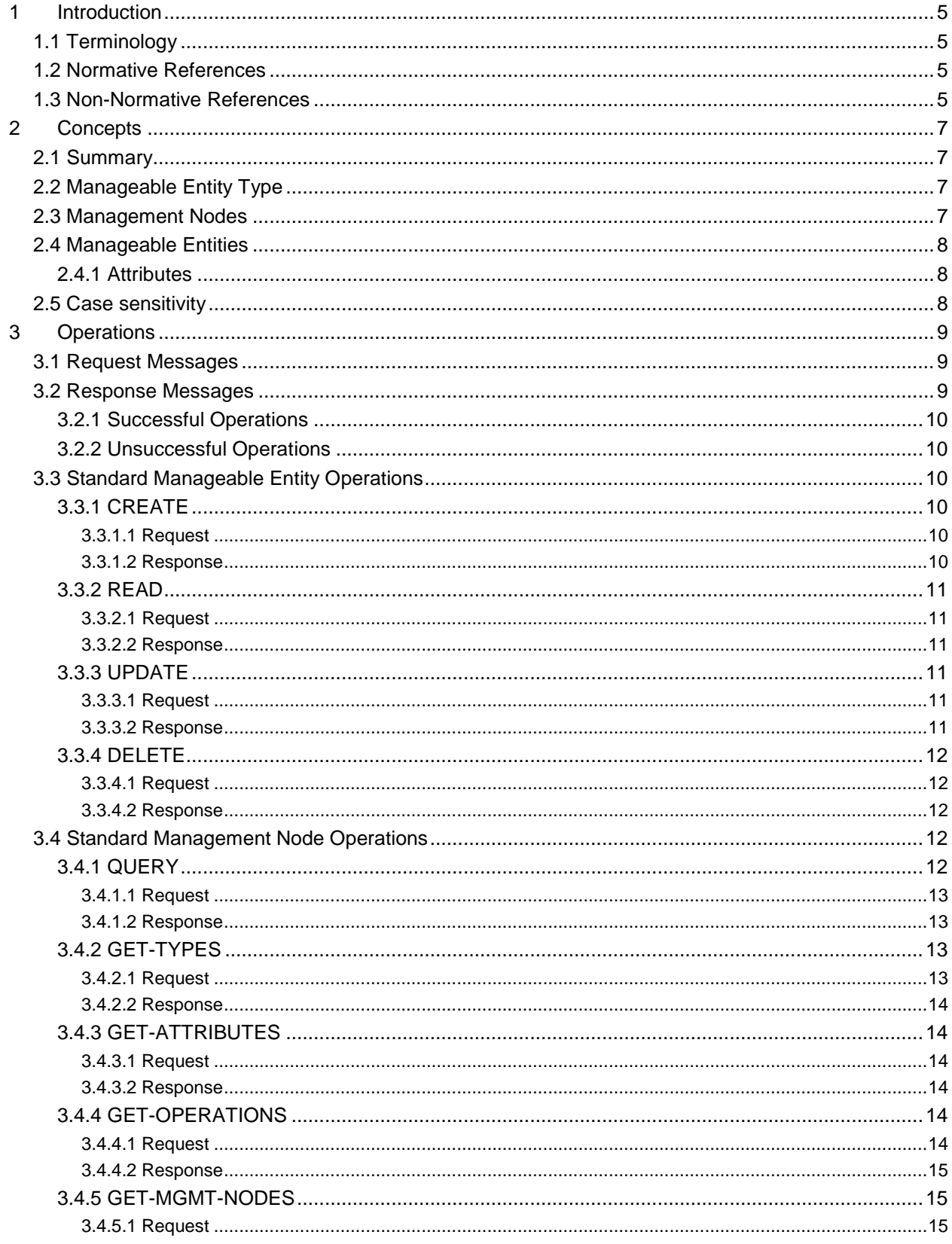

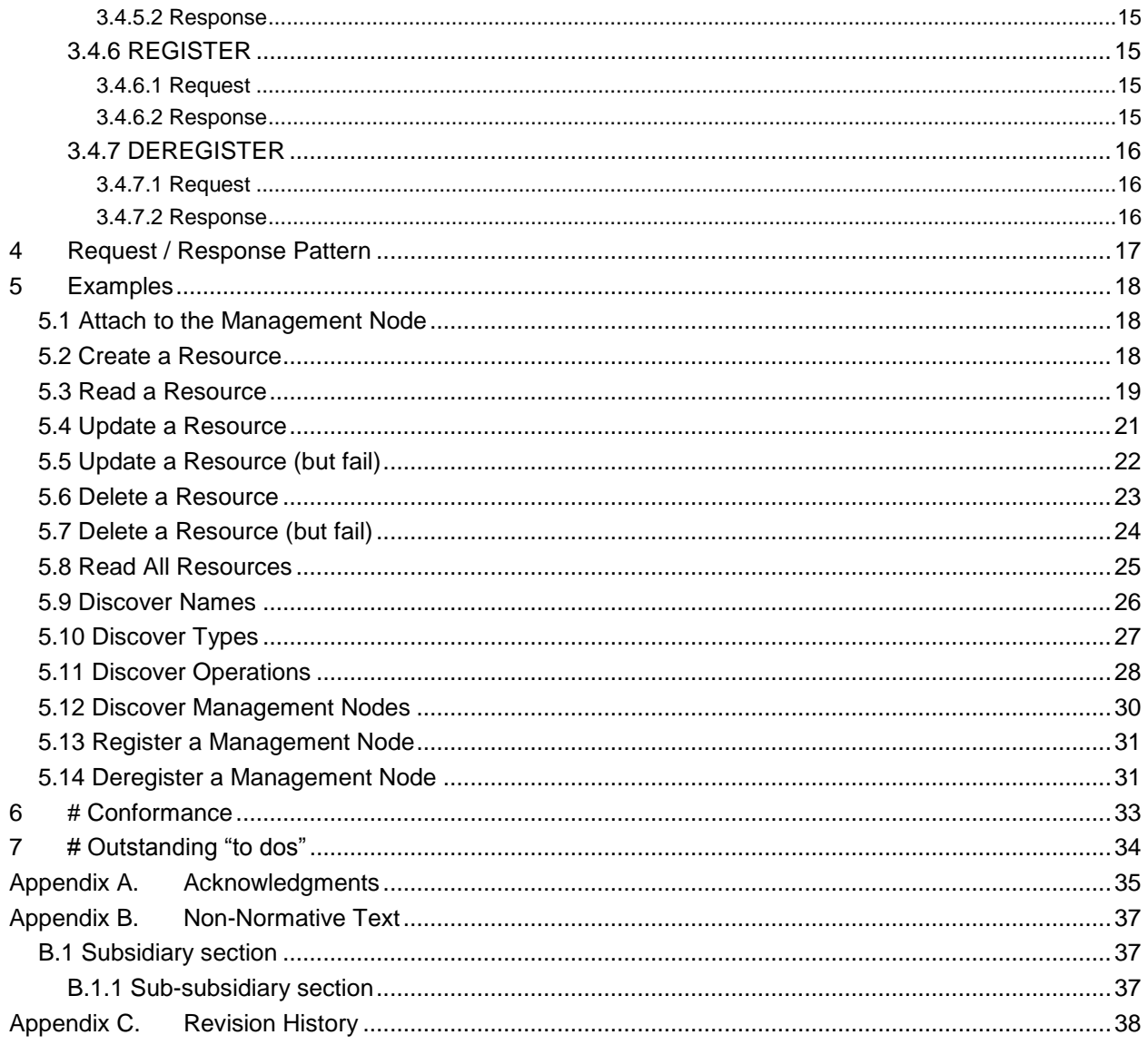

# <span id="page-4-0"></span>**1 Introduction**

[All text is normative unless otherwise labeled] TODO: Write introduction

# <span id="page-4-1"></span>**1.1 Terminology**

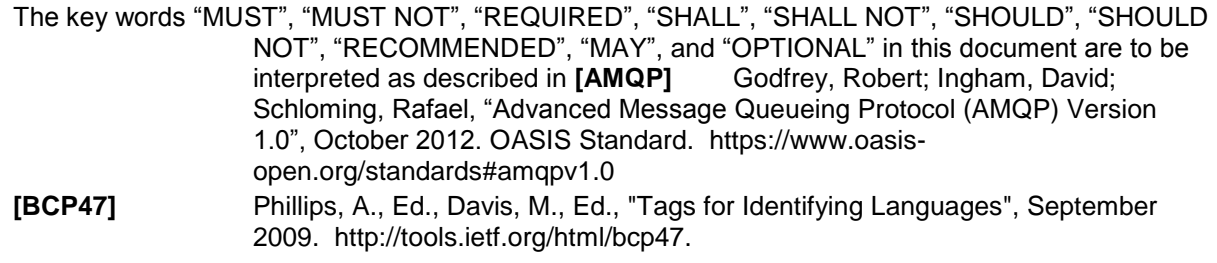

**[\[RFC2119\]](#page-4-4)**.

## <span id="page-4-2"></span>**1.2 Normative References**

<span id="page-4-4"></span>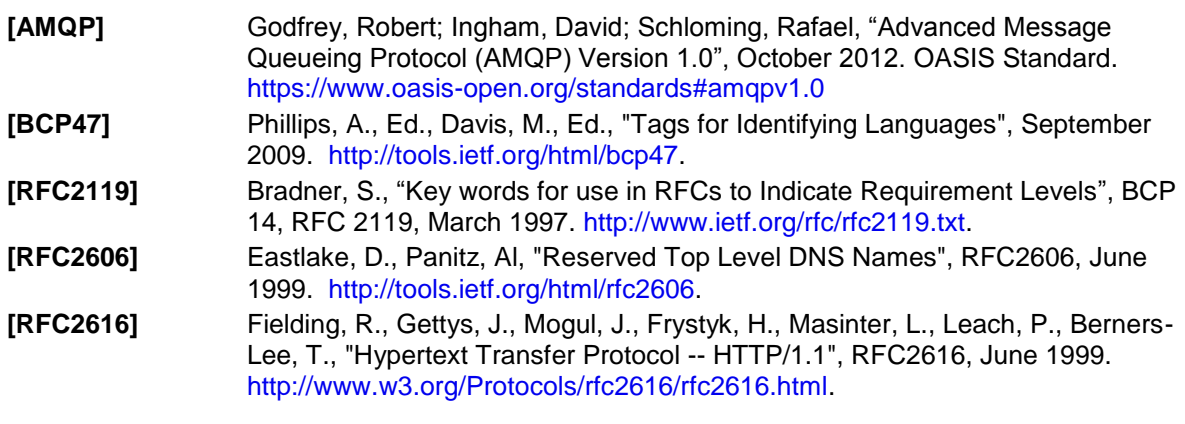

# <span id="page-4-3"></span>**1.3 Non-Normative References**

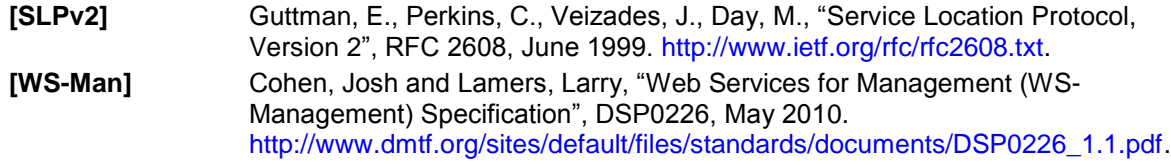

#### **NOTE: The proper format for citation of technical work produced by an OASIS TC (whether Standards Track or Non-Standards Track) is:**

#### **[Citation Label]**

Work Product [title](http://docs.oasis-open.org/specGuidelines/ndr/namingDirectives.html#workProductName) (italicized). Approval date (DD Month YYYY). OASIS [Stage](http://docs.oasis-open.org/specGuidelines/ndr/namingDirectives.html#stage) Identifier and [Revision](http://docs.oasis-open.org/specGuidelines/ndr/namingDirectives.html#revision) Number (*e.g.*, OASIS Committee Specification Draft 01). Principal URI [\(version-specific URI,](http://docs.oasis-open.org/specGuidelines/ndr/namingDirectives.html#this-version) *e.g*., with filename component: somespec-v1.0-csd01.html).

For example:

#### **[OpenDoc-1.2]** *Open Document Format for Office Applications (OpenDocument) Version 1.2*. 19 January 2011. OASIS Committee Specification Draft 07. [http://docs.oasis](http://docs.oasis-open.org/office/v1.2/csd07/OpenDocument-v1.2-csd07.html)[open.org/office/v1.2/csd07/OpenDocument-v1.2-csd07.html.](http://docs.oasis-open.org/office/v1.2/csd07/OpenDocument-v1.2-csd07.html)

**[CAP-1.2]** *Common Alerting Protocol Version 1.2*. 01 July 2010. OASIS Standard. [http://docs.oasis-open.org/emergency/cap/v1.2/CAP-v1.2-os.html.](http://docs.oasis-open.org/emergency/cap/v1.2/CAP-v1.2-os.html)

# <span id="page-6-0"></span>**2 Concepts**

TODO: Intro para required here.

# <span id="page-6-1"></span>**2.1 Summary**

TODO: introduce concept of base and concrete Manageable Entity Types.

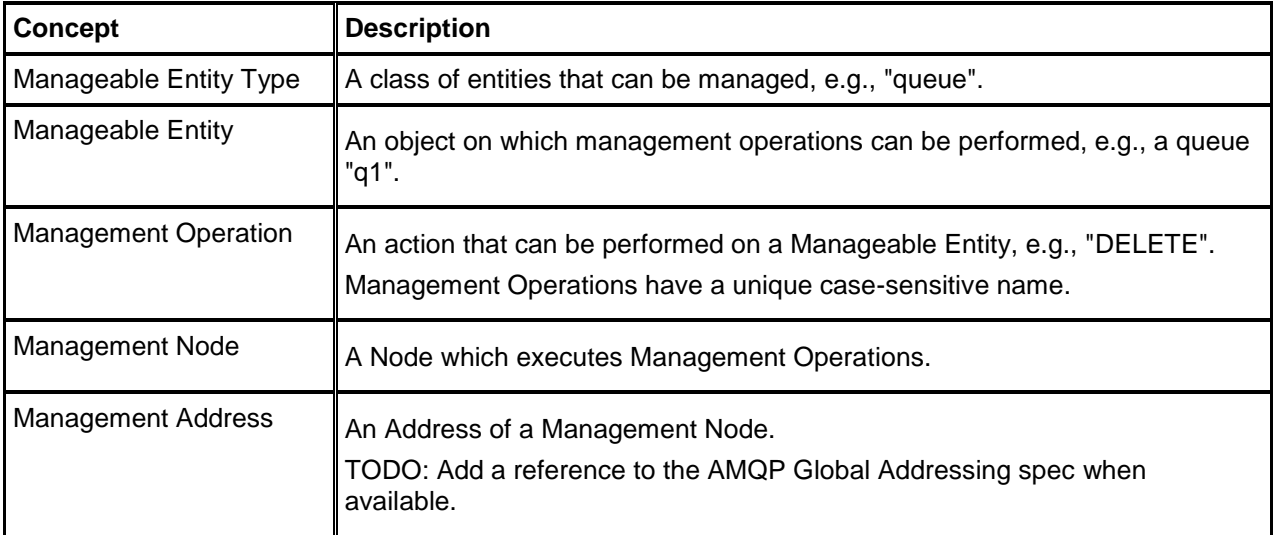

# <span id="page-6-2"></span>**2.2 Manageable Entity Type**

A Manageable Entity Type defines a class of entities that can be managed using the protocol defined in this specification. All entities of the same type MUST support the operations, and have the attributes, defined by that Manageable Entity Type.

Each Manageable Entity is an instance of a specific Manageable Entity Type, e.g., "com.example.broker.priorityqueue." However, this Manageable Entity Type MAY extend other Manageable Entity Types, e.g., an entity with Manageable Entity Type "com.example.broker.priorityqueue" could extend the Manageable Entity Types: "org.amqp.queue", "com.example.broker.queue" and "org.amqp.priority."

Manageable Entity Types are named using a case-sensitive string. Manageable Entity Type names that are not of the form of a reverse domain name prefix and names prefixed with "org.amqp." are reserved. Implementers MAY define their own Manageable Entity Types which MUST be named using a reverse domain name (e.g., "com.example.broker.priorityqueue") for a domain name owned by the implementer.

# <span id="page-6-3"></span>**2.3 Management Nodes**

A Management Node acts as a service which processes Management Operations. Management Operations are transferred to, and responses are received from, a Management Node using the request/response pattern.

Each AMQP container MUST provide a Management Node with an address \$management. A container MAY provide other Management Nodes with arbitrary addresses.

# <span id="page-7-0"></span>**2.4 Manageable Entities**

A Manageable Entity MAY be an addressable Node (e.g., a queue), or may be a type of entity that is not addressable (e.g., a user). The operations permitted on a Manageable Entity will depend on its type. This specification does not define the collection of supported Manageable Entity Types. This specification does define a set of standard Management Operations which MAY be augmented with additional type specific operations.

Every Management Node MUST contain a Manageable Entity named "self" and of type "org.amqp.management". This entity represents the Management Node itself.

### <span id="page-7-1"></span>**2.4.1 Attributes**

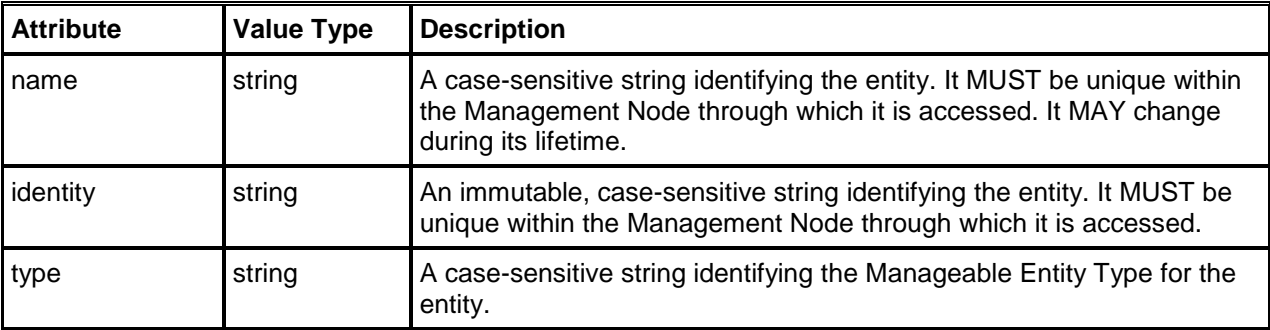

Manageable entities MUST have the following common attributes:

# <span id="page-7-2"></span>**2.5 Case sensitivity**

TODO – add note on case sensitivity

# <span id="page-8-0"></span>**3 Operations**

All manageable entities SHOULD support standard manageable entity operations such as CREATE, READ, UPDATE, and DELETE.

Implementers of manageable entities MAY define their own operations but SHOULD use these standard operations (e. g.: "CREATE") rather than defining their own entity-specific operations for similar tasks (ex: "CREATE-NEW-TOPIC".)

TODO: need to talk about the distinction between operations on manageable entities vs. operations on management nodes.

# <span id="page-8-1"></span>**3.1 Request Messages**

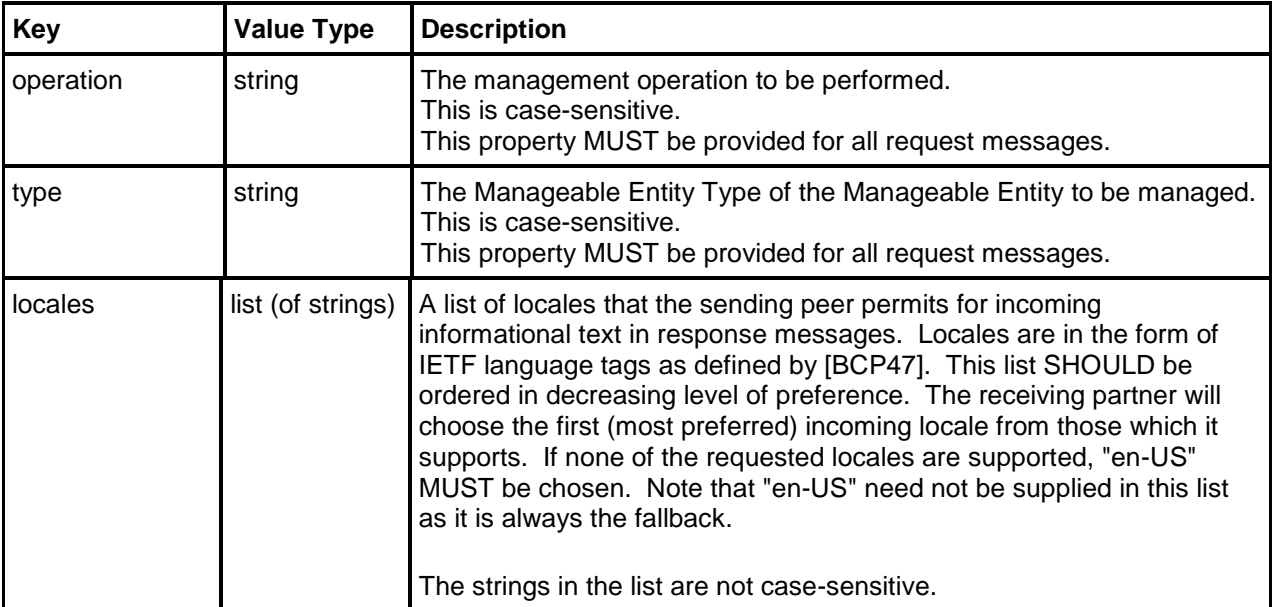

Request messages have the following application-properties:

Other application-properties MAY provide additional context. If an application-property is not recognized then it MUST be ignored.

The body MUST be an amqp-value section containing a single Map. The semantics of the data in the map is operation-specific.

# <span id="page-8-2"></span>**3.2 Response Messages**

The correlation-id of the response message MUST be the correlation-id from the request message (if present), else the message-id from the request message.

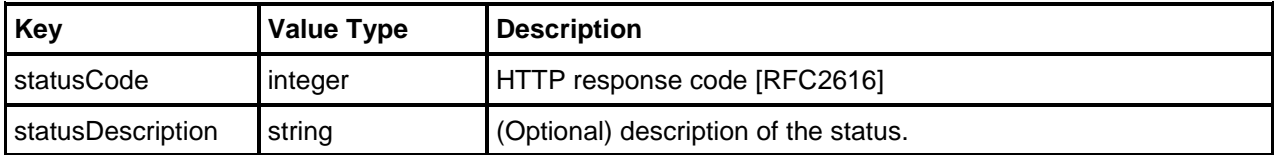

A response message MUST have the following application-properties:

The type and contents of the body are operation-specific.

## <span id="page-9-0"></span>**3.2.1 Successful Operations**

Successful operations MUST result in a statusCode in the 2xx range as defined in Section 10.2 of **[RFC2616]**. Further details including the form of the body are provided in the definition of each operation.

### <span id="page-9-1"></span>**3.2.2 Unsuccessful Operations**

Unsuccessful operations MUST NOT result in a statusCode in the 2xx range as defined in Section 10.2 of **[RFC2616]**. The following error status code SHOULD be used for the following common failure scenarios:

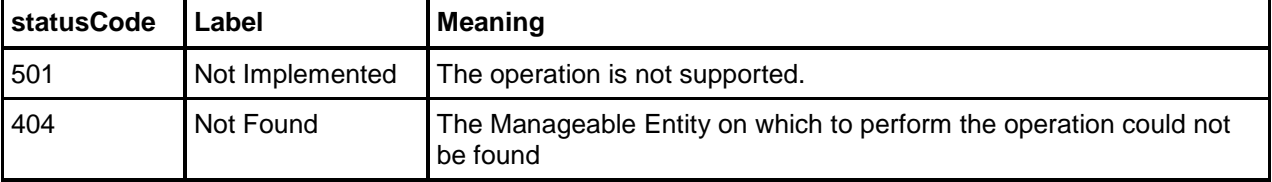

Further details of operation-specific codes are provided in the definition of each operation.

The statusDescription of a response to an unsuccessful operation SHOULD provide further information on the nature of the failure.

The form of the body of a response to an unsuccessful operation is unspecified and MAY be implementation-dependent. Clients SHOULD ignore the body of response message if the statusCode is not in the 2xx range.

# <span id="page-9-2"></span>**3.3 Standard Manageable Entity Operations**

## <span id="page-9-3"></span>**3.3.1 CREATE**

Create a new Manageable Entity.

### <span id="page-9-4"></span>**3.3.1.1 Request**

#### **Additional application-properties**

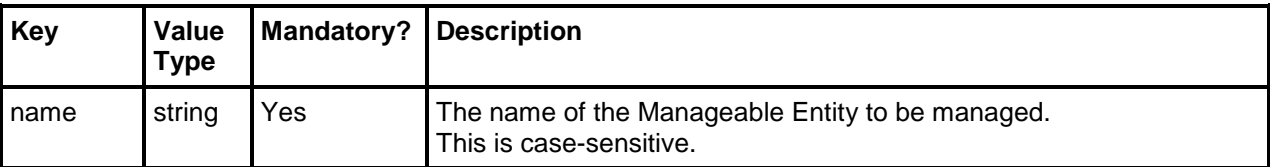

#### **Body**

The body MUST consist of an amqp-value section containing a Map. The Map consists of key-value pairs where the key represents the name of an attribute of the entity and the value represents the initial value it SHOULD take.

The absence of an attribute name implies that the entity should take its default value, if defined.

If the map contains a key-value pair where the value is null then the created entity should have no value for that attribute, overriding any default.

### <span id="page-9-5"></span>**3.3.1.2 Response**

If the request was successful then the statusCode MUST be 201 (Created) and the body of the message MUST consist an amqp-value section that contains a Map containing the actual attributes of the entity created. These MAY differ from those requested in two ways:

- Default values may be returned for values not specified
- Specific/concrete values may be returned for generic/base values specified

A map containing attributes that are not applicable for the entity being created, or invalid values for a given attribute, MUST result in a failure response with a statusCode of 400 (Bad Request).

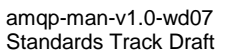

### <span id="page-10-0"></span>**3.3.2 READ**

Retrieve the attributes of a Manageable Entity.

### <span id="page-10-1"></span>**3.3.2.1 Request**

#### **Additional application-properties**

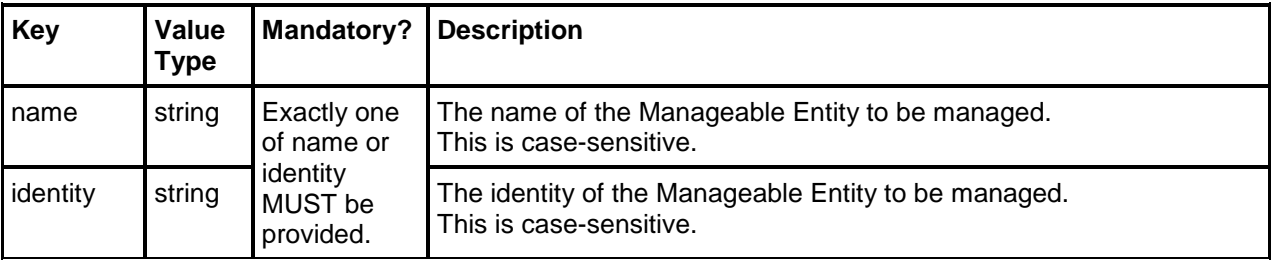

#### **Body**

No information is carried in the message body therefore any message body is valid and MUST be ignored.

### <span id="page-10-2"></span>**3.3.2.2 Response**

If the request was successful, then the statusCode MUST contain 200 (OK) and the body of the message MUST contain a map containing the attributes of the Manageable Entity. Note that in certain situations the map might not contain the full set of attributes due to security considerations.

### <span id="page-10-3"></span>**3.3.3 UPDATE**

Update a Manageable Entity.

### <span id="page-10-4"></span>**3.3.3.1 Request**

#### **Additional application-properties**

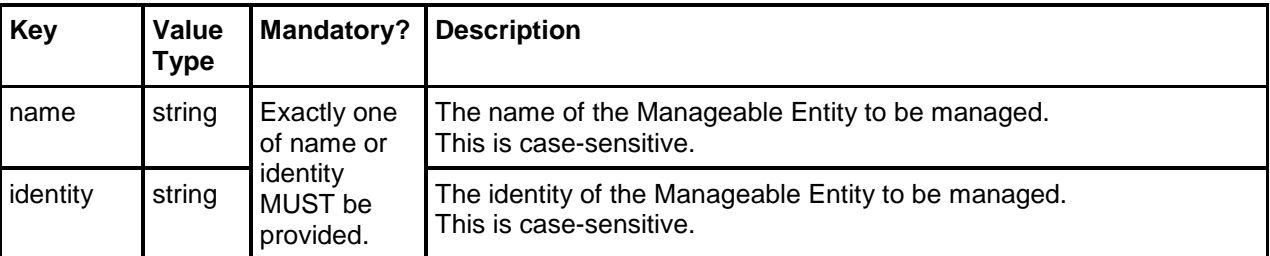

#### **Body**

The body MUST consist of an amqp-value section containing a Map. The Map consists of key-value pairs where the key represents the name of an attribute of the entity and the value represents the initial value it SHOULD take. The absence of an attribute name implies that the entity should retain its existing value.

If the map contains a key-value pair where the value is null then the updated entity should have no value for that attribute, removing any previous value.

In the case where the supplied map contains multiple attributes, then these MUST be treated as a single, atomic operation so if any of the changes cannot be applied, the entire operation should not be applied and to multiple values changed this MUST result in a failure response.

### <span id="page-10-5"></span>**3.3.3.2 Response**

If the request was successful then the statusCode MUST contain 200 (OK) and the body of the message MUST contain a map containing the actual attributes of the entity updated. These MAY differ from those requested.

A map containing attributes that are not applicable for the entity being created, or invalid values for a given attribute, MUST result in a failure response with a statusCode of 400 (Bad Request).

### <span id="page-11-0"></span>**3.3.4 DELETE**

Delete a Manageable Entity.

### <span id="page-11-1"></span>**3.3.4.1 Request**

#### **Additional application-properties**

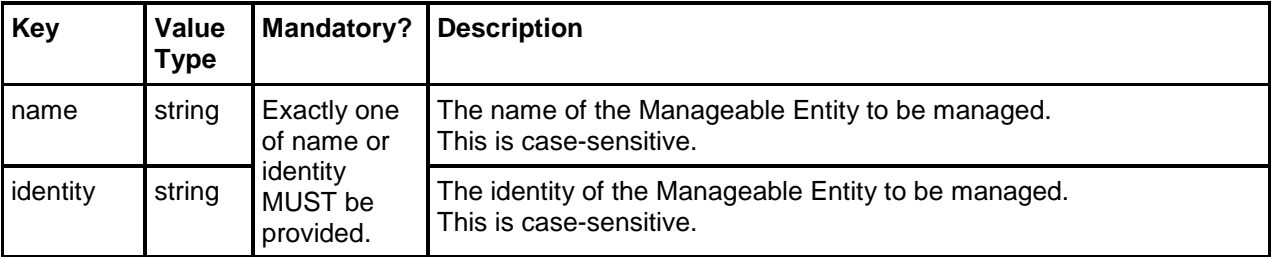

#### **Body**

No information is carried in the message body therefore any message body is valid and MUST be ignored.

### <span id="page-11-2"></span>**3.3.4.2 Response**

The body of the message MUST consist of an amqp-value section containing a Map with zero entries. If the request was successful then the statusCode MUST be 204 (No Content).

# <span id="page-11-3"></span>**3.4 Standard Management Node Operations**

A Management Node Operation is an operation directed to the Management Node itself rather than an entity it is managing.

Of the standard application-properties (see Section [3.1\)](#page-8-1), name MUST be provided with a value of "self", type MUST be provided with a value of "org.amqp.management" and identity MUST NOT be provided.

The following Management Node Operations SHOULD be supported:

- QUERY
- GET-TYPES
- GET-ATTRIBUTES
- GET-OPERATIONS
- GET-MGMT-NODES

The following Management Node Operations MAY be supported:

- REGISTER
- **DEREGISTER**

### <span id="page-11-4"></span>**3.4.1 QUERY**

Retrieve selected attributes of Manageable Entities that can be read at this Management Node.

Since the query operation could potentially return a large number of results, this operation supports pagination though which a request can specify a subset of the results to be returned.

A result set of size N can be considered to containing elements numbered from 0 to N-1. The elements of the result set returned in a particular request are controlled by specifying offset and count values. By setting an offset of M then only the elements numbered from M onwards will be returned. By additionally setting a count of C, only the elements numbered from M to Min(M+C-1, N-1) will be returned. Pagination is achieved via two application-properties, offset and count.

If pagination is used then it cannot be guaranteed that the result set remains consistent between requests for successive pages. That is, the set of entities matching the query may have changed between requests. However, stable order MUST be provided, that is, for any two queries for the same parameters (except those related to pagination) then the results MUST be provided in the same order. Thus, if there are no changes to the set of entities that match the query then consistency MUST be maintained between requests for successive pages.

### <span id="page-12-0"></span>**3.4.1.1 Request**

#### **Additional application-properties**

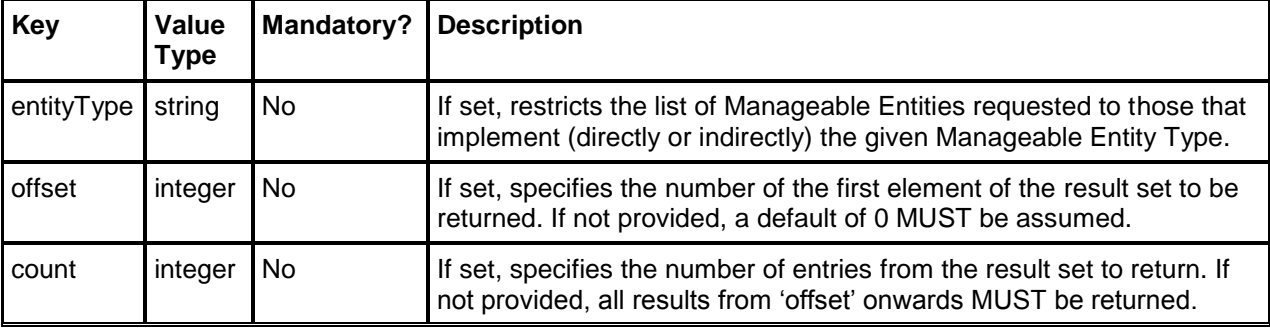

#### **Body**

The body MUST consist of an amqp-value section containing a list of string elements. Elements in the list define the names of the attributes of the Manageable Entities being requested. If the list contains no elements then this indicates that all attributes are being requested.

### <span id="page-12-1"></span>**3.4.1.2 Response**

If the request was successful, then the statusCode MUST be 200 (OK) and the application-properties MUST contain the same set of application-properties that was provided in the request. The values MUST be the same as those requested except the following:

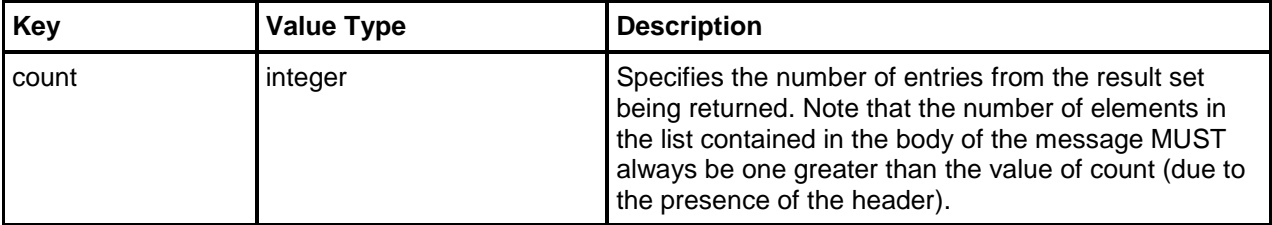

The body of the message MUST consist of an amqp-value section containing a list. The first element in the list serves as a header for the result set. This provides the list of attribute names that are being returned for each Manageable Entity. This first element is itself a list of strings where each element represents an attribute name. If the body of the request contained a non-empty list then this header element MUST consist of the exact same list.

The remaining elements of the list provide the portion of the result set being requested (as controlled by offset and count). Each element MUST provide the list of attribute values for a single Manageable Entity where the values are positionally-correlated with the names in the header element. In the case where an attribute name is not applicable for a particular Manageable Entity then the corresponding value should be Null.

# <span id="page-12-2"></span>**3.4.2 GET-TYPES**

Retrieve the list of Manageable Entity Types which can be managed via this Management Node.

### <span id="page-12-3"></span>**3.4.2.1 Request**

#### **Additional application-properties**

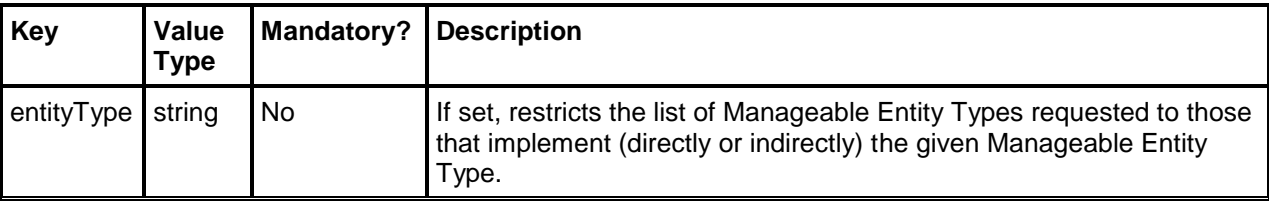

#### **Body**

No information is carried in the message body therefore any message body is valid and MUST be ignored.

### <span id="page-13-0"></span>**3.4.2.2 Response**

If the request was successful then the statusCode MUST be 200 (OK) and the body of the message MUST contain a map. The keys in the map MUST be the set of Manageable Entity Types on which Management Operations can be performed. For any given key, the value MUST be a list of strings representing the Manageable Entity Types that this Manageable Entity Type implements.

### <span id="page-13-1"></span>**3.4.3 GET-ATTRIBUTES**

Retrieve the lists of attribute names for the given Manageable Entity Types.

### <span id="page-13-2"></span>**3.4.3.1 Request**

#### **Additional application-properties**

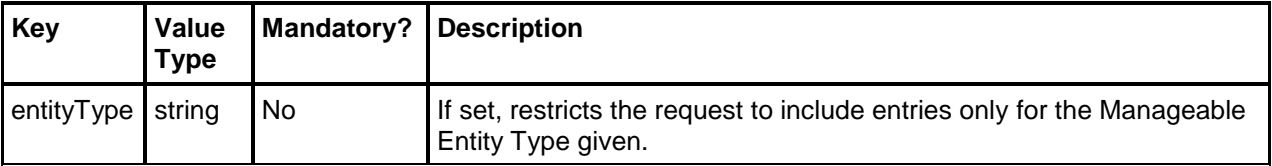

#### **Body**

No information is carried in the message body therefore any message body is valid and MUST be ignored.

### <span id="page-13-3"></span>**3.4.3.2 Response**

If the request was successful then the statusCode MUST be 200 (OK) and the body of the message MUST contain a map. The keys in the map MUST be the set of Manageable Entity Types for which attribute names are being provided. For any given key, the value MUST be a list of strings representing the attribute names that this Manageable Entity Type possesses. It should be noted that for each entry in the map, the attribute names returned MUST be only those defined by the associated Manageable Entity Type rather than those that are defined by other Manageable Entity Types that implement it. For any given Manageable Entity Type, the set of attribute names returned MUST include every attribute name defined by Manageable Entity Types that it implements, either directly or indirectly.

### <span id="page-13-4"></span>**3.4.4 GET-OPERATIONS**

Retrieve the list of Management Operations which can be performed via this Management Node.

### <span id="page-13-5"></span>**3.4.4.1 Request**

#### **Additional application-properties**

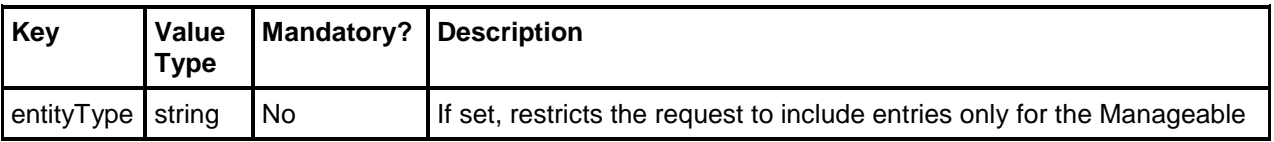

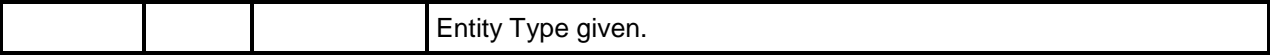

#### **Body**

No information is carried in the message body therefore any message body is valid and MUST be ignored.

### <span id="page-14-0"></span>**3.4.4.2 Response**

If the request was successful then the statusCode MUST be 200 (OK) and the body of the message MUST contain a map. The keys in the map MUST be the set of Manageable Entity Types for which the list of Management Operations is being provided. For any given key, the value MUST be a list of strings representing the Management Operations that can be performed against this Manageable Entity Type via this Management Node. For any given Manageable Entity Type, the set of operations returned MUST include every operation supported by Manageable Entity Types that it implements, either directly or indirectly.

### <span id="page-14-1"></span>**3.4.5 GET-MGMT-NODES**

Retrieve the list of addresses of other Management Nodes which this Management Node is aware of.

### <span id="page-14-2"></span>**3.4.5.1 Request**

#### **Additional application-properties**

None

#### **Body**

No information is carried in the message body therefore any message body is valid and MUST be ignored.

#### <span id="page-14-3"></span>**3.4.5.2 Response**

If the request was successful then the statusCode MUST be 200 (OK) and the body of the message MUST contain a list of addresses of other Management Nodes known by this Management Node.

### <span id="page-14-4"></span>**3.4.6 REGISTER**

Register a Management Node.

#### <span id="page-14-5"></span>**3.4.6.1 Request**

#### **Additional application-properties**

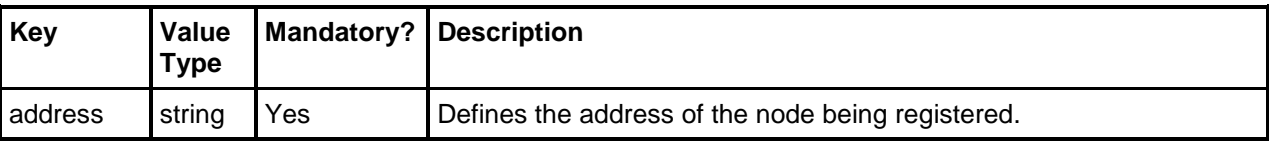

#### **Body**

No information is carried in the message body therefore any message body is valid and MUST be ignored.

#### <span id="page-14-6"></span>**3.4.6.2 Response**

No information is carried in the message body therefore any message body is valid and MUST be ignored.

If the request was successful then the statusCode MUST be 200 (OK). Upon a successful registration, the address of the registered Management Node will be present in the list of known Management Nodes returned by subsequent GET-MGMT-NODES operations.

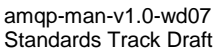

### <span id="page-15-0"></span>**3.4.7 DEREGISTER**

Delete the registration of a Management Node.

### <span id="page-15-1"></span>**3.4.7.1 Request**

#### **Additional application-properties**

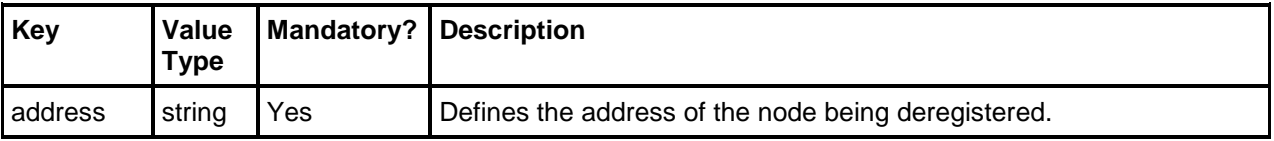

#### **Body**

The body of the message MUST be empty.

### <span id="page-15-2"></span>**3.4.7.2 Response**

No information is carried in the message body therefore any message body is valid and MUST be ignored.

If the request was successful then the statusCode MUST be 200 (OK). Upon a successful deregistration, the address of the unregistered Management Node will not be present in the list of known Management Nodes returned by subsequent GET-MGMT-NODES operations.

# <span id="page-16-0"></span>**4 Request / Response Pattern**

AMQP Management Operations follow a request response pattern using Transfer messages after a Connection, Session, and Links have been established

TODO: Is this section sufficiently documented in "Attach to the Management Node" (5.1) ?

- Create link to request node
	- o attach(src=null; tgt="q1")
- Link to response queue/creating the back channel
	- o attach(tgt=<client\_container>\$<client\_generated\_id>; src="q1")
- Message.reply to="<client container>\$<client generated id>"
- Separator is a "topological separator"
	- $\circ$  Need to define separator, \$ is a placeholder
- Note this is not synchronous correlated request/response. This is not only for RPC.
	- o Multiple "response" messages may be initiated for a single "request"

# <span id="page-17-0"></span>**5 Examples**

TODO – this section needs a refresh following changes made above. Ignore for now.

This section is non-normative.

The following examples use pseudo code. AMQP performative and type names correspond to definitions in the **[AMQP]** specification.

# <span id="page-17-1"></span>**5.1 Attach to the Management Node**

```
// create a link to the management node for sending management requests
requestLink = session.attach( 
      role: SENDER, 
      target: { address: "$management" } 
)
// create a link for receiving responses from the management node
responseLink = session.attach(
      role: RECEIVER, 
       target: { address: "$management" }, 
       source: { address: "/myaddress" } 
)
```
TODO: need explanation of /myaddress address; refer to global addressing.

# <span id="page-17-2"></span>**5.2 Create a Resource**

The below example illustrates successful creation of a resource.

```
// transfer a request message
requestLink.sendTransfer(
      Message(
             properties: {
                    correlation-id: 1,
                    to: "$management",
                    reply-to: "/myaddress" 
             },
             application-properties: {
                    "name" -> "newQueue",
                    "operation" -> "CREATE",
                    "type" -> "org.example.queue" 
             },
             application-data: AmqpValue(
                    Map(
```

```
// type specific properties
                   "max_size" -> "2000Mb" 
              )
         )
     )
)
// Receive the response message from the response link
responseMessage = responseLink.receiveTransfer()
// responseMessage will be of the form:
// Message(
// properties: {
// correlation-id: 1,
// to: "/myaddress" 
\frac{1}{\sqrt{2}},
// application-properties: {
// "operation" -> "CREATE",
// "statusCode" -> 201,
// "statusDescription" -> "Created",
// "type" -> "com.example.broker.queue" 
\frac{1}{3},
// application-data: AmqpValue(
// Map(
// // type specific properties
// "name" -> "newQueue",
// "identity" -> "1234567",
// "type" -> "com.example.broker.queue",
// "num_priorities" -> 4,
// "max_size" -> "2000Mb" 
\frac{1}{2} )
\frac{1}{2} )
\frac{1}{2} )
\frac{1}{2}
```
### <span id="page-18-0"></span>**5.3 Read a Resource**

The below example illustrates successful reading of a resource.

// transfer a request message requestLink.sendTransfer(

amqp-man-v1.0-wd07 Working Draft 07 20 February 2014 Standards Track Draft **Copyright © OASIS Open 2014. All Rights Reserved.** Page 19 of 38

```
Message(
             properties: {
                   message-id: 73,
                   to: "$management",
                   reply-to: "/myaddress" 
             },
             application-properties: {
                   "name" -> "myQueue",
                   "operation" -> "READ",
                   "type" -> "com.example.broker.queue" 
             },
      \lambda\lambda// Receive the response message from the response link
responseMessage = responseLink.receiveTransfer()
// responseMessage will be of the form:
// Message(
// properties: {
// correlation-id: 73,
// to: "/myaddress" 
\frac{1}{3},
// application-properties: {
// "operation" -> "READ",
// "statusCode" -> 200,
// "statusDescription" -> "OK",
\frac{1}{3},
// application-data: AmqpValue(
// Map(
// // type specific properties
// "name" -> "myQueue",
// "identity" -> "9876543",
// "type" -> "com.example.broker.queue", 
\frac{1}{2} \frac{1}{2} \frac{1}{2} \frac{1}{2} \frac{1}{2} \frac{1}{2} \frac{1}{2} \frac{1}{2} \frac{1}{2} \frac{1}{2} \frac{1}{2} \frac{1}{2} \frac{1}{2} \frac{1}{2} \frac{1}{2} \frac{1}{2} \frac{1}{2} \frac{1}{2} \frac{1}{2} \frac{1}{2} \frac{1}{2} \frac{1}{2} // "max_size" -> "2000Mb" 
\frac{1}{2} )
\frac{1}{2} )
\frac{1}{2} )
```
# <span id="page-20-0"></span>**5.4 Update a Resource**

The below example illustrates successful updating of a resource.

```
// transfer a request message
requestLink.sendTransfer(
     Message(
           properties: {
                correlation-id: 3,
                to: "/myQueue$management",
                reply-to: "/myaddress" 
          },
           application-properties: {
                "name" -> "myQueue",
                "operation" -> "UPDATE",
                "type" -> "com.example.broker.queue" 
           },
           application-data: AmqpValue(
                Map(
                      "max_size" -> "3000Mb" 
                )
           )
      )
)
// Receive the response message from the response link
responseMessage = responseLink.receiveTransfer()
// responseMessage will be of the form:
// Message(
// properties: {
// correlation-id: 3,
// reply-to: "/myaddress" 
\frac{1}{3},
// application-properties: {
// "operation" -> "UPDATE",
// "statusCode" -> 200,
// "statusDescription" -> "OK",
\frac{1}{3},
// application-data: AmqpValue(
// Map(
// // type specific properties
```

```
// "name" -> "myQueue",
// "identity" -> "9876543",
// "type" -> "com.example.broker.queue", 
// "num_priorities" -> 4,
// "max_size" -> "3000Mb" // the max_size is updated 
\frac{1}{2} )
\frac{1}{2} )
\frac{1}{2} )
```
# <span id="page-21-0"></span>**5.5 Update a Resource (but fail)**

The below example illustrates a response if an update operation fails. In this case, the user attempts to change the number of priorities allowed by the queue.

```
// transfer a request message
requestLink.sendTransfer(
      Message(
             properties: {
                    correlation-id: 37,
                    to: "$management",
                    reply-to: "/myaddress" 
             },
             application-properties: {
                    "name" -> "myQueue",
                    "operation" -> "UPDATE",
                    "type" -> "com.example.broker.queue" 
             },
             application-data: AmqpValue(
                    Map(
                           "num_priorities" -> "5" 
                    )
             )
       )
)
// Receive the response message from the response link
responseMessage = responseLink.receiveTransfer()
// responseMessage will be of the form:
```

```
// Message(
```

```
// properties: {
// correlation-id: 37,
// reply-to: "/myaddress" 
\frac{1}{3},
// application-properties: {
// "operation" -> "UPDATE",
// "statusCode" -> 400,
// "statusDescription" -> "Bad Request: Cannot update number of 
// priority levels",
\frac{1}{2} }
\frac{1}{2} )
```
## <span id="page-22-0"></span>**5.6 Delete a Resource**

The below example illustrates successful deleting of a resource.

```
// transfer a request message
requestLink.sendTransfer(
      Message(
            properties: {
                  correlation-id: 4,
                  to: "$management",
                  reply-to: "/myaddress" 
            },
            application-properties: {
                  "name" -> "myQueue",
                  "operation" -> "DELETE",
                  "type" -> "com.example.broker.queue" 
            }
       )
)
// Receive the response message from the response link
responseMessage = responseLink.receiveTransfer()
// responseMessage will be of the form:
// Message(
// properties: {
// correlation-id: 4,
// reply-to: "/myaddress"
```

```
\frac{1}{3},
// application-properties: {
// "operation" -> "DELETE",
// "statusCode" -> 204,
// "statusDescription" -> "No Content",
\frac{1}{2} }
\frac{1}{2} )
```
# <span id="page-23-0"></span>**5.7 Delete a Resource (but fail)**

The below example illustrates a response if a delete operation fails. In this case, the user attempts to delete a resource that does not exist.

```
// transfer a request message
requestLink.sendTransfer(
     Message(
           properties: {
                 correlation-id: 49,
                 to: "$management",
                 reply-to: "/myaddress" 
           },
           application-properties: {
                 "name" -> "myQueue",
                 "operation" -> "DELETE",
                 "type" -> "com.example.broker.queue" 
           }
      )
)
// Receive the response message from the response link
responseMessage = responseLink.receiveTransfer()
// responseMessage will be of the form:
// Message(
// properties: {
// correlation-id: 49,
// reply-to: "/myaddress" 
\frac{1}{3},
// application-properties: {
// "operation" -> "DELETE",
// "statusCode" -> 404,
// "statusDescription" -> "Not Found",
```

```
\frac{1}{2} }
1/ )
```
# <span id="page-24-0"></span>**5.8 Read All Resources**

The below example illustrates successful reading of all resources .

```
// transfer a request message
requestLink.sendTransfer(
    Message(
          properties: {
               message-id: 105,
               to: "$management",
               reply-to: "/myaddress" 
          },
          application-properties: {
               "name" -> "self",
               "operation" -> "READALL",
               "type" -> "org.amqp.management" 
          },
      )
)
// Receive the response message from the response link
responseMessage = responseLink.receiveTransfer()
// responseMessage will be of the form:
// Message(
// properties: {
// correlation-id: 105,
// to: "/myaddress" 
\frac{1}{3},
// application-properties: {
// "operation" -> "READALL",
// "statusCode" -> 200,
// "statusDescription" -> "OK",
\frac{1}{3},
// application-data: AmqpValue(
// List[
// Map(
// // type specific properties
// "name" -> "myQueue",
```

```
// "identity" -> "9876543",
// "type" -> "com.example.broker.queue", 
// "num_priorities" -> 4,
// "max_size" -> "3000Mb" 
\frac{1}{2} ),
// Map(
// // type specific properties
// "name" -> "newQueue",
// "identity" -> "1234567",
// "type" -> "com.example.broker.queue",
// "num_priorities" -> 4,
// "max_size" -> "2000Mb" 
\frac{1}{2} )
\frac{1}{2} )
\frac{1}{2} )
\frac{1}{2} )
```
## <span id="page-25-0"></span>**5.9 Discover Names**

The below example illustrates successful discovery of types.

```
// transfer a request message
requestLink.sendTransfer(
      Message(
             properties: {
                    message-id: 132,
                   to: "$management",
                    reply-to: "/myaddress" 
             },
             application-properties: {
                    "name" -> "self",
                    "operation" -> "DISCOVER-NAMES",
                    "type" -> "org.amqp.management" 
             },
       )
)
// Receive the response message from the response link
responseMessage = responseLink.receiveTransfer()
// responseMessage will be of the form:
// Message(
```

```
// properties: {
// correlation-id: 132,
// to: "/myaddress" 
\frac{1}{3},
// application-properties: {
// "operation" -> "DISCOVER-NAMES",
// "statusCode" -> 200,
// "statusDescription" -> "OK",
\frac{1}{3},
// application-data: AmqpValue(
// Map(
// "com.example.broker.priorityqueue" -> List[
// "myQueue",
// "newqueue"
\frac{1}{2}, \frac{1}{2}, \frac{1}{2}, \frac{1}{2}, \frac{1}{2}, \frac{1}{2}, \frac{1}{2}, \frac{1}{2}, \frac{1}{2}, \frac{1}{2}, \frac{1}{2}, \frac{1}{2}, \frac{1}{2}, \frac{1}{2}, \frac{1}{2}, \frac{1}{2}, \frac{1}{2}, \frac{1}{2}, \frac{1}{2}, \frac{1}{2}, //
// "com.example.broker.queue" -> List[
// ...
\frac{1}{2}, \frac{1}{2}, \frac{1}{2}, \frac{1}{2}, \frac{1}{2}, \frac{1}{2}, \frac{1}{2}, \frac{1}{2}, \frac{1}{2}, \frac{1}{2}, \frac{1}{2}, \frac{1}{2}, \frac{1}{2}, \frac{1}{2}, \frac{1}{2}, \frac{1}{2}, \frac{1}{2}, \frac{1}{2}, \frac{1}{2}, \frac{1}{2}, //
\frac{1}{2} )
\frac{1}{2} )
\frac{1}{2} )
```
# <span id="page-26-0"></span>**5.10 Discover Types**

The below example illustrates successful discovery of types.

```
// transfer a request message
requestLink.sendTransfer(
      Message(
             properties: {
                    message-id: 132,
                    to: "$management",
                    reply-to: "/myaddress" 
             },
             application-properties: {
                    "name" -> "self",
                    "operation" -> "DISCOVER-TYPES",
                    "type" -> "org.amqp.management" 
             },
       )
```
)

```
// Receive the response message from the response link
responseMessage = responseLink.receiveTransfer()
// responseMessage will be of the form:
// Message(
// properties: {
// correlation-id: 132,
// to: "/myaddress" 
\frac{1}{3},
// application-properties: {
// "operation" -> "DISCOVER-TYPES",
1/ "statusCode" -> 200,
// "statusDescription" -> "OK",
\frac{1}{3},
// application-data: AmqpValue(
// Map(
// "com.example.broker.priorityqueue" -> 
// List[
// "org.amqp.queue"
// "com.example.broker.priorityqueue",
\frac{1}{2}, \frac{1}{2}, \frac{1}{2}, \frac{1}{2}, \frac{1}{2}, \frac{1}{2}, \frac{1}{2}, \frac{1}{2}, \frac{1}{2}, \frac{1}{2}, \frac{1}{2}, \frac{1}{2}, \frac{1}{2}, \frac{1}{2}, \frac{1}{2}, \frac{1}{2}, \frac{1}{2}, \frac{1}{2}, \frac{1}{2}, \frac{1}{2}, //
// "com.example.broker.queue" -> 
// List[
                                                  ...
\frac{1}{2}, \frac{1}{2}, \frac{1}{2}, \frac{1}{2}, \frac{1}{2}, \frac{1}{2}, \frac{1}{2}, \frac{1}{2}, \frac{1}{2}, \frac{1}{2}, \frac{1}{2}, \frac{1}{2}, \frac{1}{2}, \frac{1}{2}, \frac{1}{2}, \frac{1}{2}, \frac{1}{2}, \frac{1}{2}, \frac{1}{2}, \frac{1}{2}, //
\frac{1}{2} )
\frac{1}{2} )
\frac{1}{2} )
```
### <span id="page-27-0"></span>**5.11 Discover Operations**

The below example illustrates successful discovery of operations.

```
// transfer a request message
requestLink.sendTransfer(
      Message(
             properties: {
                   message-id: 132,
                    to: "$management",
```

```
reply-to: "/myaddress" 
              },
              application-properties: {
                     "name" -> "self",
                     "operation" -> "DISCOVER-OPERATIONS",
                     "type" -> "org.amqp.management" 
              },
       \lambda)
```

```
// Receive the response message from the response link
responseMessage = responseLink.receiveTransfer()
```

```
// responseMessage will be of the form:
// Message(
// properties: {
// correlation-id: 132,
// to: "/myaddress" 
\frac{1}{3},
// application-properties: {
// "operation" -> "DISCOVER-OPERATIONS",
// "statusCode" -> 200,
// "statusDescription" -> "OK",
\frac{1}{3},
// application-data: AmqpValue(
// Map(
// "com.example.broker.priorityqueue" -> 
// List[
// "CREATE",
// "DELETE",
\frac{1}{2} "READ",
// "UPDATE"
\frac{1}{2} ) is a set of \frac{1}{2} . The set of \frac{1}{2}//
// "com.example.broker.queue" -> 
// List[
// ...
\frac{1}{2} ) is a set of \frac{1}{2} . The set of \frac{1}{2}\frac{1}{2} )
\frac{1}{2} )
\frac{1}{2} )
```
# <span id="page-29-0"></span>**5.12 Discover Management Nodes**

The below example illustrates successful discovery of all management nodes.

```
// transfer a request message
requestLink.sendTransfer(
     Message(
          properties: {
                message-id: 152,
                to: "$management",
                reply-to: "/myaddress" 
          },
          application-properties: {
                "name" -> "self",
                "operation" -> "DISCOVER-MGMT-NODES",
                "type" -> "org.amqp.management" 
          },
     \lambda)
// Receive the response message from the response link
responseMessage = responseLink.receiveTransfer()
// responseMessage will be of the form:
// Message(
// properties: {
// correlation-id: 152,
// to: "/myaddress" 
\frac{1}{2}, \frac{1}{2}, \frac{1}{2}// application-properties: {
// "operation" -> "DISCOVER-MGMT-NODES",
// "statusCode" -> 200,
// "statusDescription" -> "OK",
\frac{1}{3},
// application-data: AmqpValue(
// List[
// "amqp:MasterNode",
// "amqp:/SuperNode",
// "amqp://example.com/AdminNode"
// // TODO: Update these when Addressing is resolved.
\frac{1}{2} )
\frac{1}{2} )
```
 $1/$  )

## <span id="page-30-0"></span>**5.13 Register a Management Node**

The below example illustrates successful registration of a management node.

```
// transfer a request message
requestLink.sendTransfer(
     Message(
           properties: {
                 correlation-id: 173,
                 to: "$management",
                 reply-to: "/myaddress" 
           },
           application-properties: {
                 "name" -> "myManagedToaster",
                 "operation" -> "REGISTER",
                 "type" -> "com.example. managedtoaster" 
           }
      )
)
// Receive the response message from the response link
responseMessage = responseLink.receiveTransfer()
// responseMessage will be of the form:
// Message(
// properties: {
// correlation-id: 173,
// reply-to: "/myaddress" 
\frac{1}{3},
// application-properties: {
// "operation" -> "REGISTER",
// "statusCode" -> 200,
// "statusDescription" -> "OK",
\frac{1}{2} }
\frac{1}{2}
```
# <span id="page-30-1"></span>**5.14 Deregister a Management Node**

The below example illustrates successful deleting of registration of a management node.

```
// transfer a request message
requestLink.sendTransfer(
     Message(
           properties: {
                 correlation-id: 194,
                 to: "$management",
                 reply-to: "/myaddress" 
           },
           application-properties: {
                 "name" -> "myToasterManager",
                 "operation" -> "DEREGISTER",
                 "type" -> "com.example.managedtoaster" 
           }
      )
\lambda// Receive the response message from the response link
responseMessage = responseLink.receiveTransfer()
// responseMessage will be of the form:
// Message(
// properties: {
// correlation-id: 194,
// reply-to: "/myaddress" 
\frac{1}{3},
// application-properties: {
// "operation" -> "DEREGISTER",
// "statusCode" -> 200,
// "statusDescription" -> "OK",
\frac{1}{2} }
\frac{1}{2} )
    x
```
# <span id="page-32-0"></span>**6 # Conformance**

The last numbered section in the specification must be the Conformance section. Conformance Statements/Clauses go here. [Remove # marker]

# <span id="page-33-0"></span>**7 # Outstanding "to dos"**

- Be consistent about specifying case sensitivity
- Clarify the message body types and improve "ignore" language.
- All types should be lowercase use fixed-width font to identify
- Examples
	- o Clean up examples and check accuracy with updated specification.
	- o Query pagination
- Reformat operation response description consistent with request description, i.e., body and application-properties.
- Reformat method descriptions in the form of request, processing rules and response.
- Reference an external registry of Manageable Entity Types
- Add more clarification on 'type system' of Manageable Entity Types.
- State that for unsuccessful operations, body SHOULD be ignored. Its contents can be implementation specific.

# <span id="page-34-0"></span>**Appendix A. Acknowledgments**

The following individuals have participated in the creation of this specification and are gratefully acknowledged:

#### **Participants:**

Matthew Arrott, Individual Rob Dolin, Microsoft Robert Godfrey, JP Morgan Steve Huston, Riverace David Ingham, Microsoft James Kirkland, RedHat Alex Kritikos, Software AG Dale Moberg, Axway Software Andreas Moravec, Deutsche Boerse Rafael Schloming, RedHat Jakub Scholz, Deutsche Boerse Wolf Tombe, US Department of Homeland Security

The following individuals were members of the OASIS Advanced Message Queueing Protocol (AMQP) Technical Committee during the creation of this specification and their contributions are gratefully acknowledged:

Sanjay Aiyagari, VMware, Inc.

Matthew Arrott, Individual

Allan Beck, JPMorgan Chase Bank, N.A.

Laurie Bryson, JPMorgan Chase Bank, N.A.

Raphael Cohn, Individual

Rob Dolin, Microsoft

Robert Gemmell, JPMorgan Chase Bank, N.A.

Rob Godfrey, JPMorgan Chase Bank, N.A.

William Henry, Red Hat

Steve Huston, Individual

David Ingham, Microsoft

Ram Jeyaraman, Microsoft

James Kirkland, Red Hat

Alex Kritikos, Software AG, Inc.

Dale Moberg, Axway Software

Andreas Moravec, Deutsche Boerse AG

Suryanarayanan Nagarajan, Software AG, Inc.

John O'Hara, Individual

Jonathan Poulter, Kaazing

Sandeep Puri, Cisco Systems

Oleksandr Rudyy, JPMorgan Chase Bank, N.A.

Rafael Schloming, Red Hat Jakub Scholz, Deutsche Boerse AG Angus Telfer, INETCO Systems Ltd. Wolf Tombe, US Department of Homeland Security

# <span id="page-36-0"></span>**Appendix B. Non-Normative Text**

text

# <span id="page-36-1"></span>**B.1 Subsidiary section**

text

# <span id="page-36-2"></span>**B.1.1 Sub-subsidiary section**

text

# <span id="page-37-0"></span>**Appendix C. Revision History**

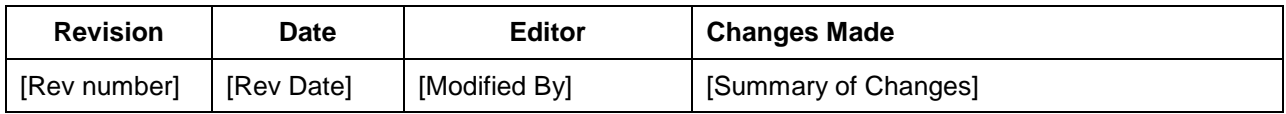